## Vérification formelle d'un compilateur C réaliste

#### Sandrine Blazy

IRISA - INRIA Rennes Bretagne Atlantique, EPI CELTIQUE

#### Séminaire ENS-DIT, Ker Lann, 06-04-2010

#### **UMRIRISA**

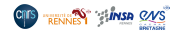

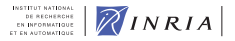

<span id="page-0-0"></span> $200$ 

<span id="page-1-0"></span>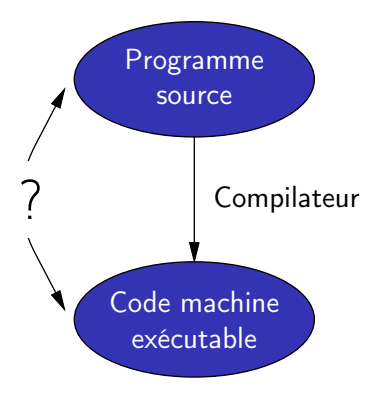

Un bug dans le compilateur peut faire produire du code machine faux à partir d'un programme correct.

```
double dotproduct(int n, double * a, double * b)
{
    double dp = 0.0;
    int i ;
    for (i = 0; i < n; i++) dp += a[i] * b[i];return dp ;
}
```
Compilé pour le processeur Alpha avec toutes les optimisations et décompilé à la main en C . . .

```
double dotproduct(int n, double * a, double * b)
{
     double dp, a0, a1, a2, a3, b0, b1, b2, b3 ;
     double s0, s1, s2, s3, t0, t1, t2, t3 ;
     int i, k ;
    dp = 0.0:
     if (n \le 0) goto L5:
     s0 = s1 = s2 = s3 = 0.0:
    i = 0; k = n - 3;
    if (k \le 0 \mid k > n) goto L19:
     i = 4: if (k \le i) goto L14;
     a0 = a[0]; b0 = b[0]; a1 = a[1]; b1 = b[1];
     i = 8; if (k \le i) goto L16;
L17 : a2 = a[2]; b2 = b[2]; t0 = a0 * b0;
     a3 = a[3]; b3 = b[3]; t1 = a1 * b1;
     a0 = a[4]; b0 = b[4]; t2 = a2 * b2; t3 = a3 * b3;
     a1 = a[5]; b1 = b[5];
     s0 \leftrightarrow t0; s1 \leftrightarrow t1; s2 \leftrightarrow t2; s3 \leftrightarrow t3;
     a == 4; i += 4; b += 4;
     prefetch(a + 20); prefetch(b + 20);
     if (i \lt k) goto I.17:
L16 : s0 += a0 * b0; s1 += a1 * b1; s2 += a[2] * b[2]; s3 += a[3] * b[3];
     a := 4 : b == 4 :a0 = a[0]; b0 = b[0]; a1 = a[1]; b1 = b[1];
L18 : s0 + a0 * b0; s1 + a1 * b1; s2 + a[2] * b[2]; s3 + a[3] * b[3];
     a == 4 : b == 4 :dp = s0 + s1 + s2 + s3;
     if (i \ge n) goto I.5:
L19 : dp += a[0] * b[0];
     i \neq 1; a \neq 1; b \neq 1;
     if (i < n) goto I.19:
L5 : return dp ;
L14 : a0 = a[0]; b0 = b[0]; a1 = a[1]; b1 = b[1]; goto L18;
}
```
œ.

<span id="page-4-0"></span>i = 0 ; k = n - 3 ; if (k <= 0 || k > n) goto L19 ; i = 4 ; if (k <= i) goto L14 ; a0 = a[0] ; b0 = b[0] ; a1 = a[1] ; b1 = b[1] ; i = 8 ; if (k <= i) goto L16 ; L17 : a2 = a[2] ; b2 = b[2] ; t0 = a0 \* b0 ; a3 = a[3] ; b3 = b[3] ; t1 = a1 \* b1 ; a0 = a[4] ; b0 = b[4] ; t2 = a2 \* b2 ; t3 = a3 \* b3 ; a1 = a[5] ; b1 = b[5] ; s0 += t0 ; s1 += t1 ; s2 += t2 ; s3 += t3 ; a += 4 ; i += 4 ; b += 4 ; prefetch(a + 20) ; prefetch(b + 20) ; if (i < k) goto L17 ; L16 : s0 += a0 \* b0 ; s1 += a1 \* b1 ; s2 += a[2] \* b[2] ; s3 += a[3] \* b[3] ; a += 4 ; b += 4 ; a0 = a[0] ; b0 = b[0] ; a1 = a[1] ; b1 = b[1] ; L18 : s0 += a0 \* b0 ; s1 += a1 \* b1 ; s2 += a[2] \* b[2] ; s3 += a[3] \* b[3] ; a += 4 ; b += 4 ; dp = s0 + s1 + s2 + s3 ;

```
double dotproduct(int n, double * a, double * b)
{
    double dp, a0, a1, a2, a3, b0, b1, b2, b3 ;
    double s0, s1, s2, s3, t0, t1, t2, t3 ;
    int i, k ;
    dp = 0.0:
    if (n \le 0) goto L5:
    s0 = s1 = s2 = s3 = 0.0:
    i = 0; k = n - 3;
    if (k \le 0 \mid k > n) goto L19:
    i = 4: if (k \le i) goto L14;
    a0 = a[0]; b0 = b[0]; a1 = a[1]; b1 = b[1];
    i = 8; if (k \le i) goto L16;
L17 : a2 = a[2]; b2 = b[2]; t0 = a0 * b0;
    a3 = a[3]; b3 = b[3]; t1 = a1 * b1;
    a0 = a[4]; b0 = b[4]; t2 = a2 * b2; t3 = a3 * b3;
    a1 = a[5]; b1 = b[5];
    a \neq 4; i \neq 4; b \neq 4;
    if (i < k) goto L17:L16 : s0 + a0 * b0; s1 + a1 * b1; s2 + a[2] * b[2]; s3 + a[3] * b[3];
    a := 4 : b == 4 :a0 = a[0]; b0 = b[0]; a1 = a[1]; b1 = b[1];
L18 : s0 + a0 * b0; s1 + a1 * b1; s2 + a[2] * b[2]; s3 + a[3] * b[3];
    a == 4 : b == 4 :dp = s0 + s1 + s2 + s3;
     if (i \ge n) goto L5:
L19 : dp += a[0] * b[0];
    i \neq 1; a \neq 1; b \neq 1;
    if (i < n) goto I.19:
L5 : return dp ;
L14 : a0 = a[0]; b0 = b[0]; a1 = a[1]; b1 = b[1]; goto L18;
}
```
イロト イ押 トイヨ トイヨト

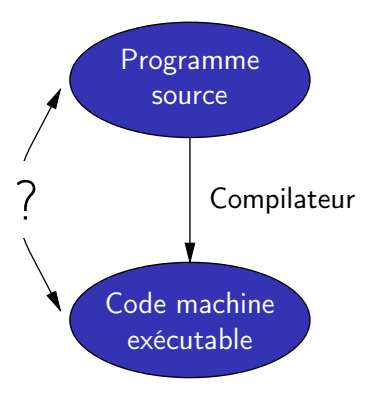

#### Logiciel non critique :

Les bugs du compilateur sont négligeables devant ceux du logiciel.

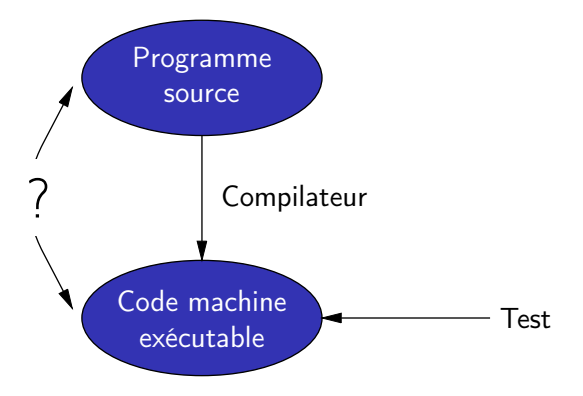

#### Logiciel critique certifié par test systématique :

Ce qui est testé : le code exécutable produit par le compilateur. Les bugs du compilateur sont détectés en même temps que ceux du programme.  $\Omega$ 

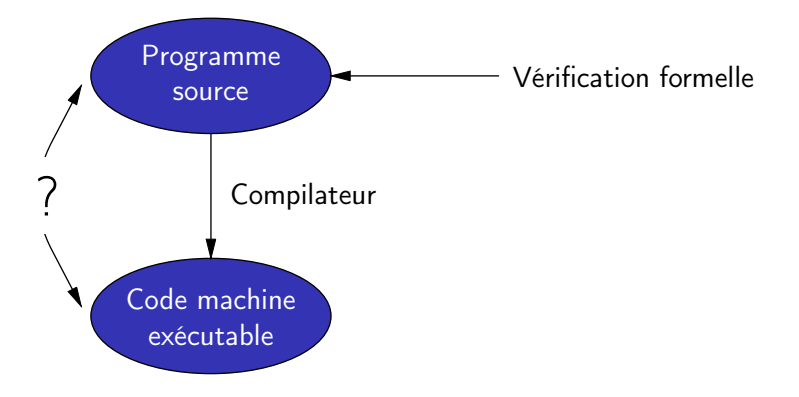

#### Logiciel critique certifié par méthodes formelles :

Ce qui est prouvé est le code source, pas le code exécutable. Les bugs du compilateur peuvent invalider l'approche.

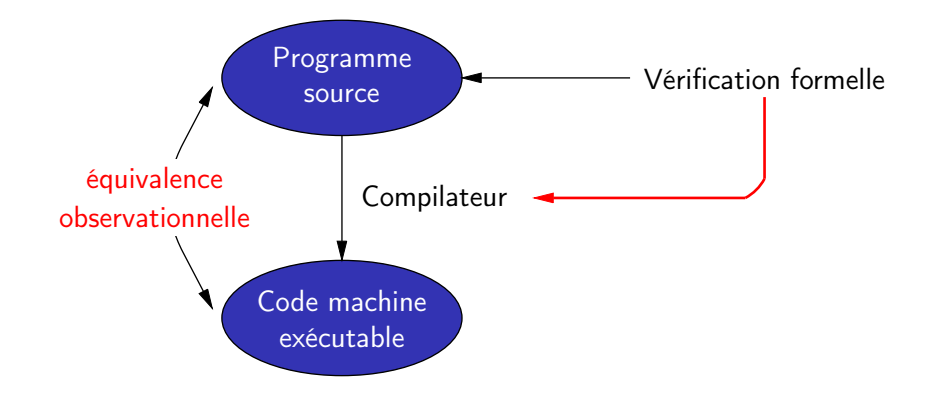

#### Compilateur formellement vérifié :

Garantit que le code produit se comporte comme prescrit par la sémantique du programme source.

#### 1 [Introduction : faites-vous confiance à votre compilateur ?](#page-1-0)

- 2 [Compilation formellement vérifiée](#page-10-0)
- 3 [Le projet Compcert](#page-17-0)
- 4 [Sémantique formelle, équivalence observationnelle](#page-25-0)
- 5 [Un exemple de vérification : la passe d'allocation de registres](#page-40-0)

## <span id="page-10-0"></span>**[Conclusion](#page-57-0)**

Appliquer les méthodes formelles au compilateur lui-même pour établir un théorème de préservation sémantique :

#### Théorème

Pour tous les codes source S, si le compilateur transforme S en le code machine C, sans signaler d'erreur de compilation, et si S a une sémantique bien définie, alors C a le même comportement observable que S.

Remarque : la compilation peut échouer (code source mal formé, ou dépassement de capacité).

Etablir formellement une propriété  $Prop(S, C)$  du code compilé C et du code source S, comme par exemple :

- $\bullet$  S et C sont observationnellement équivalents;
- $\bullet$  si S a une sémantique bien définie, S et C sont observationnellement équivalents ;
- **3** si S a une sémantique bien définie et satisfait la spec Spec, alors C satisfait Spec:
- <sup>4</sup> si S est sûr vis-à-vis du typage et de la mémoire, C l'est aussi.

#### Compilateur certifié

Le compilateur est spécifié par une fonction totale

 $Comp: Source \rightarrow Code + Error$ 

La propriété

 $\forall S, C, b, \text{Comp}(S) = C \implies S \equiv C \text{ (\'equivalence observationnelle)}$ 

est démontrée à l'aide d'un assistant de preuve.

Remarque : structures de données complexes + algorithmes récursifs  $\Rightarrow$  la preuve est nécessairement interactive.

Les résultats de la compilation sont validés *a posteriori*.

 $Comp : Source \rightarrow Code + Error$ Validator : Source  $\times$  Code  $\rightarrow$  bool

Si  $Comp(S) = C$  et *Validator*(S, C) = true, la compilation est correcte. Sinon, erreur.

Il suffit de prouver que le vérificateur est correct :

 $\forall S, C, \; Validator(S, C) = \text{true} \Rightarrow S \equiv C$ 

Le compilateur n'a pas besoin d'être vérifié.

## Décomposition en passes de compilation

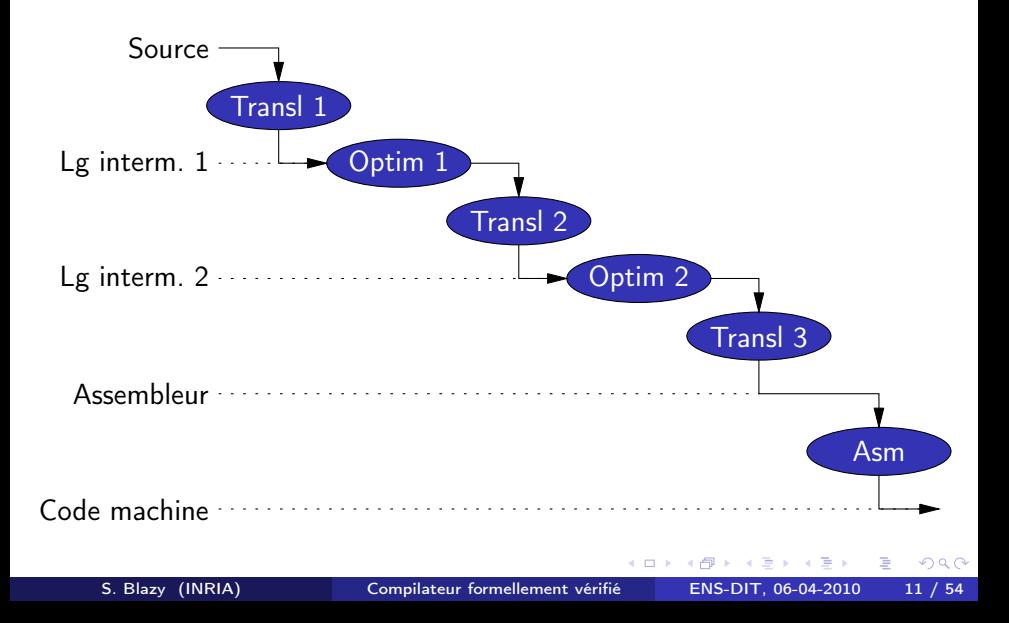

Si chaque passe de compilation préserve la sémantique, alors il en est de même pour leur composition !

En général, une passe de compilation peut être prouvée correcte indépendamment des autres passes.

Cependant, un sémantique formelle doit être définie pour chaque langage intermédiaire (et pas seulement pour les langages source et cible).

Pour chaque passe, nous pouvons

- soit la prouver correcte directement,
- soit la valider a posteriori et seulement prouver la correction du vérificateur.

S. Blazy (INRIA) [Compilateur formellement vérifié](#page-0-0) ENS-DIT, 06-04-2010 12 / 54

#### [Introduction : faites-vous confiance à votre compilateur ?](#page-1-0)

- 2 [Compilation formellement vérifiée](#page-10-0)
- 3 [Le projet Compcert](#page-17-0)
	- [Sémantique formelle, équivalence observationnelle](#page-25-0)
- 5 [Un exemple de vérification : la passe d'allocation de registres](#page-40-0)
	- **[Conclusion](#page-57-0)**

<span id="page-17-0"></span> $\Omega$ 

4 D F

Projet coordonné par Xavier Leroy

Compilateur réaliste utilisable pour le logiciel embarqué critique.

- Langage source  $=$  vaste sous-ensemble de C.
- Langage cible = assembleurs des processeurs PowerPC et ARM.
- Produit du code raisonnablement compact et efficace  $\Rightarrow$  optimisations.
- Compilateur formellement vérifié en utilisant l'assistant de preuve Coq.

Traité :

- Types : entiers, flottants, tableaux, pointeurs, struct, union.
- Opérateurs : toute l'arithmétique du C, y compris l'arithmétique de pointeurs.
- Toutes les instructions C : if/then/else, boucles while/do/for, switch, goto.
- Fonctions, y compris les fonctions récursives et les pointeurs de fonctions.

Non traité :

- Les types long long et long double.
- Fonctions à nombre variable d'arguments.
- Passage par valeur des struct et union.

## La partie formellement vérifiée du compilateur

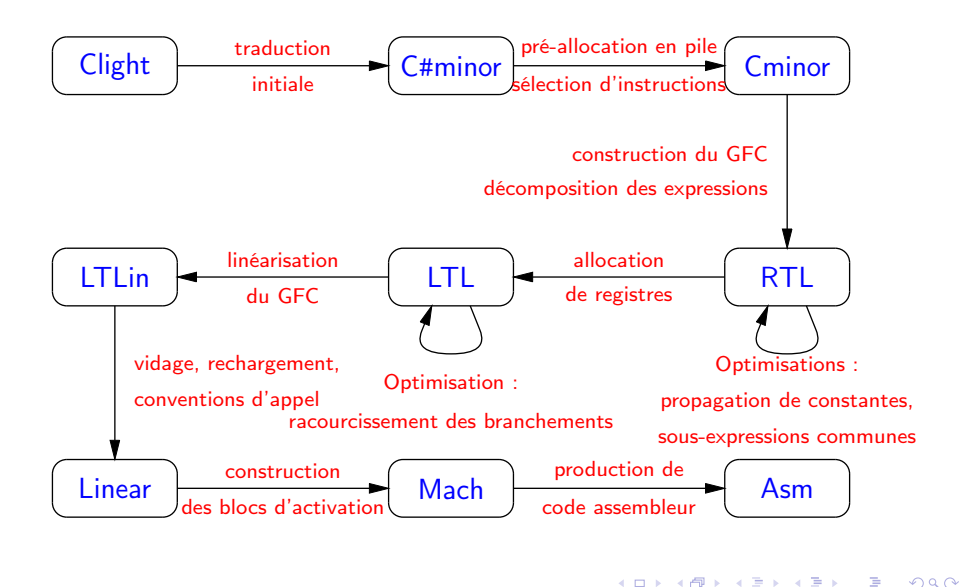

## Le compilateur CompCert au complet

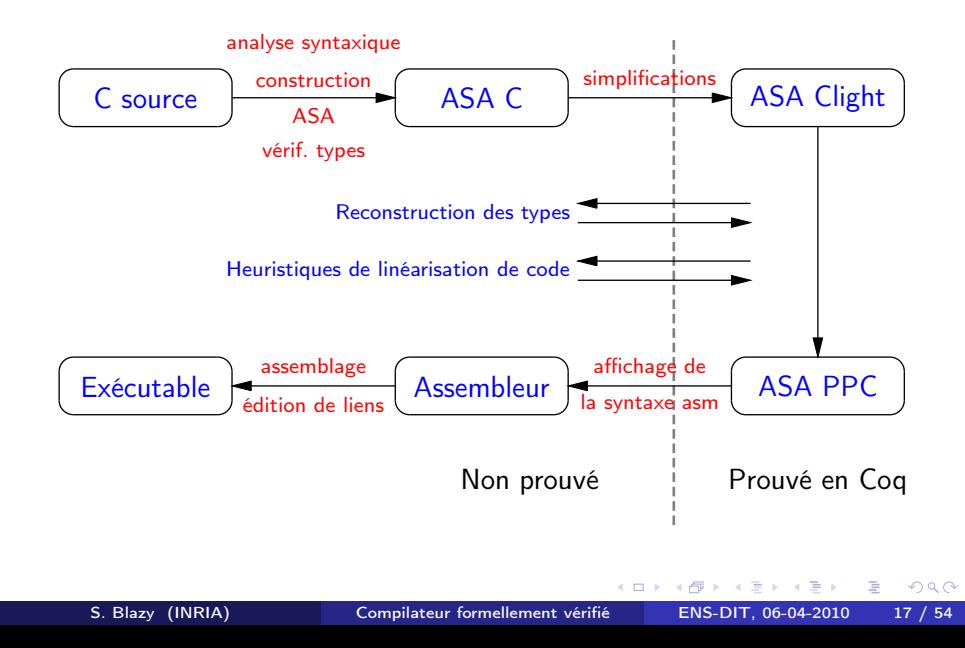

La preuve de correction (préservation de la sémantique) du compilateur est entièrement formalisée sur machine, à l'aide de l'assistant de preuve Coq. (48000 lignes de Coq.)

```
Theorem transf_c_program_correct :
    forall prog tprog behavior,
    transf_c_program prog = OK tprog ->
    Clight.exec_program prog behavior ->
    PPC.exec_program tprog behavior.
```
Les comportements observables sont

- Terminaison, avec une trace finie d'événements d'entrée-sortie (appels systèmes) et l'entier renvoyé par la fonction main.
- Divergence, avec une trace finie ou infinie d'événements d'entrée-sortie.

Toutes les parties vérifiées du compilateur sont programmées directement dans le langage de spécification de Coq, en style fonctionnel pur.

- Utilisation de monades pour traiter les erreurs et les états.
- Structures de données purement fonctionnelles (persistantes).

(6000 lignes de Coq + 2000 lignes de Caml non vérifié.)

Le mécanisme d'extraction de Coq produit du code Caml exécutable depuis ces spécifications.

Probablement le plus gros programme extrait d'un développement Coq.

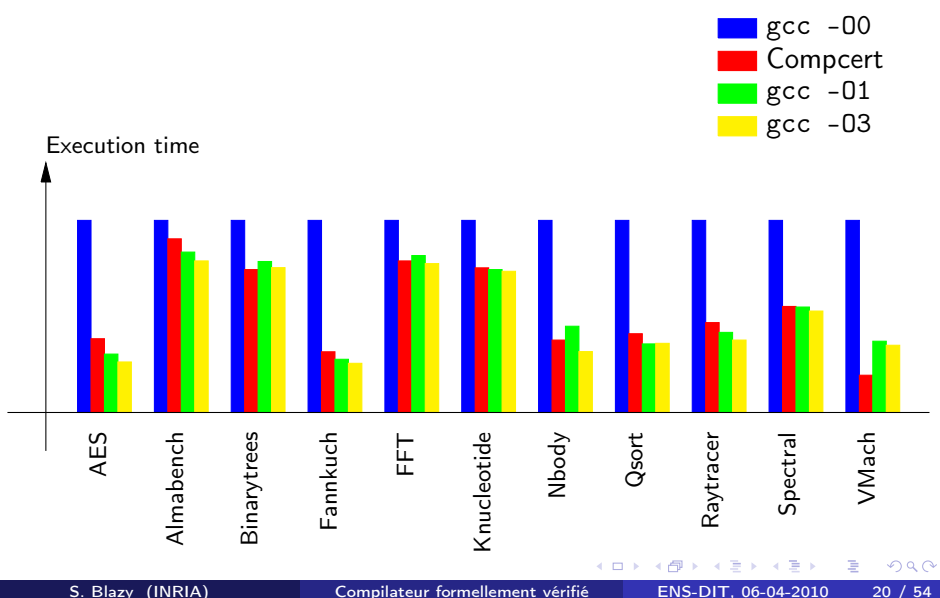

<span id="page-24-0"></span>

#### [Introduction : faites-vous confiance à votre compilateur ?](#page-1-0)

- 2 [Compilation formellement vérifiée](#page-10-0)
- 3 [Le projet Compcert](#page-17-0)

#### 4 [Sémantique formelle, équivalence observationnelle](#page-25-0)

5 [Un exemple de vérification : la passe d'allocation de registres](#page-40-0)

#### **[Conclusion](#page-57-0)**

<span id="page-25-0"></span> $\Omega$ 

4 D F

Description formelle des exécutions possibles d'un programme

Plusieurs styles sont possibles, et ces styles sont équivalents.

- Sémantique opérationnelle (à grands pas ou à petits pas)
	- jugements d'évaluation (ex. :  $\rho \vdash a \Rightarrow v$ )
	- adaptée à la vérification formelle de propriétés sémantiques
- Sémantique axiomatique
	- assertions (ex. :  $\{P\}$ *i* $\{Q\}$ )
	- adaptée à la preuve de programme

Chaque langage de CompCert est défini par une sémantique opérationnelle.

#### Évaluation des expressions : sémantique à grands pas a.k.a. sémantique naturelle

Jugement d'évaluation :

 $\rho ^{\pm }$  objet syntaxique  $\Rightarrow$  comportement observé,  $\rho ^{'}$ 

 $\rho \vdash c \Rightarrow c$  $\{x \mapsto v\} \in \rho$  $\rho \vdash x \Rightarrow y$  $\rho \vdash e_1 \Rightarrow v_1$   $\rho \vdash e_2 \Rightarrow v_2$  plus( $v_1, v_2$ ) = v  $\rho \vdash e_1 + e_2 \Rightarrow v$  $\rho \vdash e_1 \Rightarrow v_1$   $\rho \vdash e_2 \Rightarrow v_2$  div( $v_1, v_2$ ) = v  $v_2 \neq 0$  $\rho \vdash e_1 / e_2 \Rightarrow v$ 

Seuls les comportements attendus sont spécifiés.

 $QQ$ 

Une sémantique formelle définit une relation d'exécution. Vérifier des propriétés sémantiques revient à raisonner sur cette relation.

Exemple : déterminisme de l'évaluation des expressions

 $\rho \vdash e \Rightarrow \mathsf{v}_1 \qquad \rho \vdash e \Rightarrow \mathsf{v}_2$  $v_1 = v_2$ 

Cette propriété se démontre par induction, en considérant toutes les formes possibles d'évaluation (i.e. toutes les règles de sémantique) d'une expression.

 $QQ$ 

## Exécution d'instructions : sémantique à transitions (petits pas)

Jugement  $i, \rho \rightarrow i', \rho^{'}$ 

Définit une étape élémentaire de calcul

<span id="page-29-0"></span>
$$
\rho \vdash e \Rightarrow v
$$
\n
$$
\overline{x = e, \rho \rightarrow \text{skip}, \rho[x \leftarrow v]}
$$
\n
$$
\overline{i_1, \rho \rightarrow i'_1, \rho'}
$$
\n
$$
\overline{i_1, i_2, \rho \rightarrow i'_1; i_2, \rho'}
$$
\n
$$
\rho \vdash e \Rightarrow v \text{ is } \text{true}(v)
$$
\n
$$
\text{if } e \text{ then } i_1 \text{ else } i_2, \rho \rightarrow i_1, \rho
$$
\n
$$
\rho \vdash e \Rightarrow v \text{ is } \text{true}(v)
$$
\n
$$
\rho \vdash e \Rightarrow v \text{ is } \text{true}(v)
$$
\n
$$
\rho \vdash e \Rightarrow v \text{ is } \text{true}(v)
$$
\n
$$
\rho \vdash e \Rightarrow v \text{ is } \text{false}(v)
$$
\n
$$
\rho \vdash e \Rightarrow v \text{ is } \text{false}(v)
$$
\n
$$
\rho \vdash e \Rightarrow v \text{ is } \text{false}(v)
$$
\n
$$
\rho \vdash e \Rightarrow v \text{ is } \text{false}(v)
$$
\n
$$
\rho \vdash e \Rightarrow v \text{ is } \text{false}(v)
$$
\n
$$
\rho \vdash e \Rightarrow v \text{ is } \text{false}(v)
$$
\n
$$
\rho \vdash e \Rightarrow v \text{ is } \text{false}(v)
$$
\n
$$
\rho \vdash e \Rightarrow v \text{ is } \text{false}(v)
$$
\n
$$
\rho \vdash e \Rightarrow v \text{ is } \text{false}(v)
$$
\n
$$
\rho \vdash e \Rightarrow v \text{ is } \text{false}(v)
$$
\n
$$
\rho \vdash e \Rightarrow v \text{ is } \text{false}(v)
$$

## Séquences de transitions

Le comportement d'un programme *i* dans un environnement initial  $\rho$  se définit en enchaînant les transitions :

 $\textbf{\textcolor{blue}{\bullet}}$  Terminaison avec état final  $\rho^{'}$  : séquence de transitions qui finit sur  $\mathtt{skip}, \rho^{'}$ .

$$
i, \rho \to i_1, \rho_1 \to \cdots \to \operatorname{skip}, \rho^{'}
$$

<sup>2</sup> Divergence : séquence infinie de transitions.

$$
i, \rho \to i_1, \rho_1 \to \cdots \to \cdots
$$

<sup>3</sup> Comportement indéfini (plantage) : séquence de transitions qui bloque.

<span id="page-30-0"></span>
$$
i, \rho \to i_1, \rho_1 \to \cdots \to i_n, \rho_n \not\to
$$

avec  $i_n \neq$  skip. (Exemple [:](#page-29-0)  $x := 1$  $x := 1$  $x := 1$ [;](#page-31-0)  $y := 0$ ;  $z := x/y$  $z := x/y$  $z := x/y$ ;[\)](#page-24-0)

Soient  $P$  et  $P'$  deux programmes.

(Par exemple,  $P'$  est le résultat d'une passe de compilation appliquée à  $P$ .)

<span id="page-31-0"></span>Comment définir sémantiquement le fait que  $P$  et  $P'$  se comportent «pareil» ?

- $P$  et  $P'$  se comportent «pareil» si :
	- Si  $P$  termine sur l'état  $\rho$ , alors  $P'$  termine sur un état  $\rho^{'}$ , et  $\rho, \rho^{'}$  sont égaux (ou équivalents modulo un certain critère).
	- Si  $P$  diverge, alors  $P'$  diverge.
	- Si P plante, alors  $P'$  plante. (Ou : fait ce qu'il veut.)

## **Exemples**

#### Programmes qui terminent :

```
i = 0; x = 0; i = 10;while (i < 10) { x = 45;
 x = x + i:
 i = i + 1 ;
}
```
Programmes qui divergent :

```
i = 0 ;
while (1) { while (1) {
print(i); skip;
i = i + 1; }
}
```
Notion d'équivalence sémantique mal adaptée aux programmes réactifs (qui font des entrées-sorties).  $QQ$ **◆ ロ ▶ → イ 印** ミメ イヨメ ニヨー

P et  $P'$  se comportent «pareil» s'ils ont exactement les mêmes séquences de transitions :

$$
P, \rho \rightarrow i_1, \rho_1 \rightarrow i_2, \rho_2 \rightarrow \cdots
$$
  
\n
$$
\updownarrow
$$
  
\n
$$
P', \rho \rightarrow i_1, \rho_1 \rightarrow i_2, \rho_2 \rightarrow \cdots
$$

4 **D** F

Deux programmes qui ont les mêmes traces complètes :

 $y = x * 2$ ;  $y = x + x$ ;

Deux programmes qui n'ont pas les mêmes traces complètes :

```
t = x + y;while (i < 10) { while (i < 10) {
 z = (x + y) + i; z = t + i;
i = i + 1; i = i + 1;} }
```
Notion d'équivalence sémantique trop forte : interdit beaucoup d'optimisations.

Parmi les transitions, on distingue celles qui sont observables de celles qui sont silencieuses.

Deux programmes sont équivalents s'ils ont les mêmes traces de transitions observables.

Choix possibles de transitions observables :

- Appels et retours de fonctions. (Mais : non préservé par inlining de fonctions.)
- Appels de fonctions d'entrées-sorties. (Préservés par toutes les optimisations imaginables.)

Le comportement observable d'un programme Clight P est :

 $\bullet$   $P \Downarrow$  terminates $(t, n)$ :

terminaison, avec trace t d'entrées-sorties, et code de retour n (valeur renvoyée par la fonction main).

- $\bullet$   $P \Downarrow$  diverges(T): divergence, avec trace  $T$  d'entrées-sorties (finie ou infinie).
- $\bullet$   $P$   $\#$  : plantage (comportement indéfini).

つひひ

Les fonctions d'un programme Clight sont ou bien :

- **Internes** : définies en Clight ; leurs appels ne sont pas observés dans les traces.
- Externes : déclarées mais non définies ; vues comme des opérations d'E/S ou «appels système» ; leurs appels sont enregistrés dans les traces.

```
int main(void) { return 42 ; }
```

```
Comportement : terminates(\epsilon, 42).
```
extern void print(int x) ; // appel système int main(void) {  $print(42)$ ; return 0; }

Comportement : terminates $(t, 0)$  avec  $t = print(42 \mapsto )$ .

extern void print(int x) ; // appel système int main(void) { while  $(1)$  { print $(42)$ ; } }

Comportement : diverges $(T)$  avec  $T = (\text{print}(42 \mapsto$  \_))<sup> $\omega$ </sup>.

**KORKA EXAMPLE AGA** 

#### [Introduction : faites-vous confiance à votre compilateur ?](#page-1-0)

- 2 [Compilation formellement vérifiée](#page-10-0)
- 3 [Le projet Compcert](#page-17-0)
- 4 [Sémantique formelle, équivalence observationnelle](#page-25-0)
- 5 [Un exemple de vérification : la passe d'allocation de registres](#page-40-0)

#### **[Conclusion](#page-57-0)**

<span id="page-40-0"></span>4 **D** F

Langage à transfert de registres (code 3 adresses).

Le code d'une fonction est representé par un graphe de flot de contrôle :

- Nœuds = instructions correspondant à celles du processeur, opérant sur des variables (temporaires).
- $z = x + f y$  addition flottante  $i = i + 1$  addition de constante entière if  $(x > y)$  test et branchement conditionnel • Arc de  $\ell$  à  $J = J$  est un successeur de  $\ell$

(J peut être exécuté juste après I).

```
double average(int * tbl, int size)
{
    double s = 0;
    int i ;
    for (i = 0; i < size; i++) s += \text{th}[i];return s / size ;
}
```
4 **D** F

医氯化医

÷.

## Example : le graphe RTL correspondant

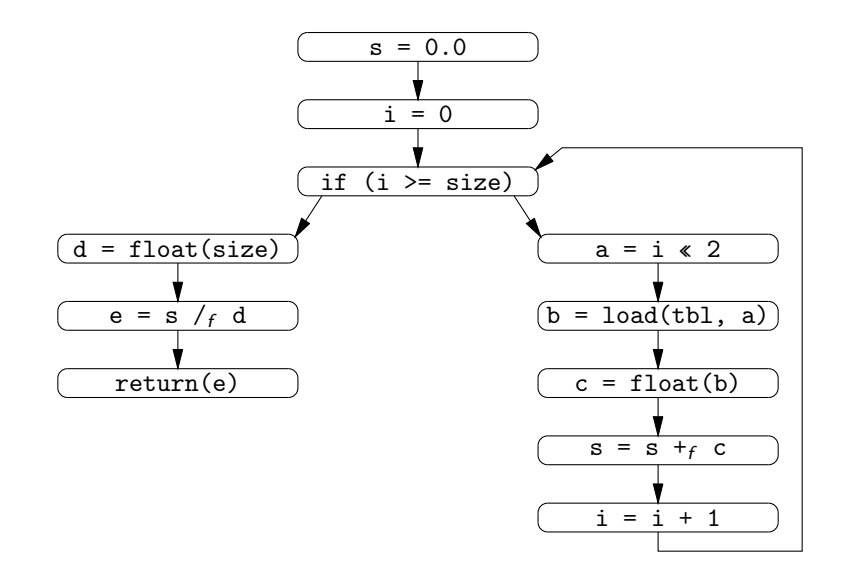

S. Blazy (INRIA) [Compilateur formellement vérifié](#page-0-0) ENS-DIT, 06-04-2010 39 / 54

4 D F

÷,

 $QQ$ 

Utilité : raffiner la notion de variable utilisée en tant qu'argument et résultat d'opérations RTL.

- RTL (avant allocation de registres) : quantité illimitée de variables.
- LTL (après allocation de registres) : nombre limité de registres machine ; nombre illimité d'emplacements de pile.

(L'insertion de code (vidage et rechargement) est effectuée par une passe ultérieure.)

Objectif : maximiser l'utilisation des registres.

つひひ

#### Approche naïve :

Attribuer les N registres machine aux N variables les plus utilisées ; placer les autres variables dans des emplacements de pile.

#### Meilleure approche :

Considérer que les registres machine peuvent être attribués à différentes variables, pourvu qu'elles ne soient pas utilisées simultanément.

Une variable x est vivante au point  $p$  si une instruction atteignable depuis p utilise  $x$ , et  $x$  n'est pas redéfinie entre temps.

Dans un code purement séquentiel, une variable devient vivante chaque fois qu'elle est définie. Elle meurt à l'issue de sa dernière utilisation.

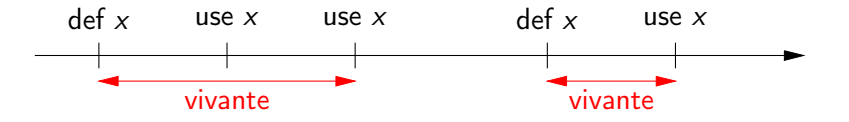

Si x meurt (n'est pas vivante) à un point de programme donné, la valeur de x en ce point n'a pas d'effet sur les résultats du calcul.

# Utilisation des informations de vivacité pour l'allocation de registres

Deux variables  $x$  et  $y$  interfèrent si elles sont toutes les deux vivantes en un point de programme.

Si  $x$  et  $y$  n'interfèrent pas, elles peuvent partager un même registre ou un même emplacement de pile.

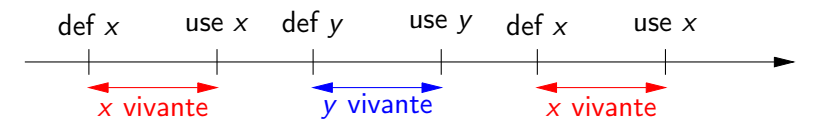

 $\rightarrow$  Déterminer le nombre minimal de registres nécessaire au coloriage du graphe représentant la relation d'interférence.

 $\rightarrow$  Si ce nombre est  $\leq$  nombre de registres machine, nous obtenons une allocation de registres parfaite.

 $\rightarrow$  Sinon, le coloriage est un bon point de départ pour déterminer quelles variables seront placées dans des registres.  $QQ$ 

S. Blazy (INRIA) [Compilateur formellement vérifié](#page-0-0) ENS-DIT, 06-04-2010 43 / 54

Mise en place des équations de flot de données arrière :

$$
L_{in}(p) = \text{transf}(L_{out}(p), \text{instr-at}(p))
$$
  

$$
L_{out}(p) = \bigcup \{L_{in}(s) \mid s \text{ successor de of } p\}
$$

où, par exemple,

$$
\text{transf}(X,r := op(r_1,\ldots,r_n)) = (X \setminus \{r\}) \cup \{r_1,\ldots,r_n\}
$$

Ces équations se résolvent par itération de point fixe (algorithme de Kildall).

4 **D** F

## Algorithme, 2 : construction du graphe d'interférences

Pour chaque instruction  $p : r := \ldots$ , ajouter des arcs entre r et  $L_{out}(p) \setminus \{r\}.$ 

(+ Prise en compte des préférences.)

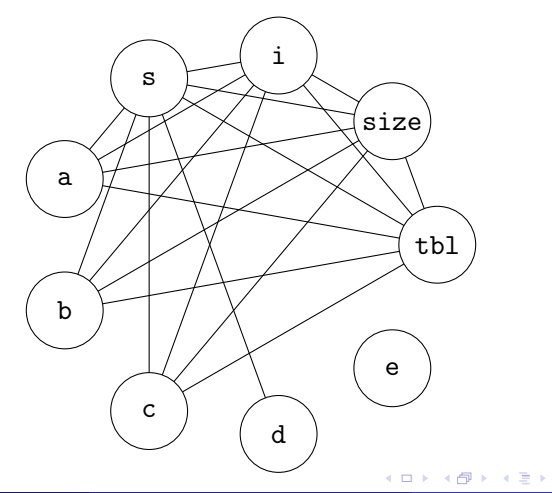

## Algorithme, 3 : Coloriage du graphe d'interférences

Construire une fonction  $\phi$  : Variable  $\rightarrow$  Register + Stackslot telle que  $\phi(x) \neq \phi(y)$  si x et y interfèrent.

Nous utilisons l'heuristique de coloriage d'Appel-George.

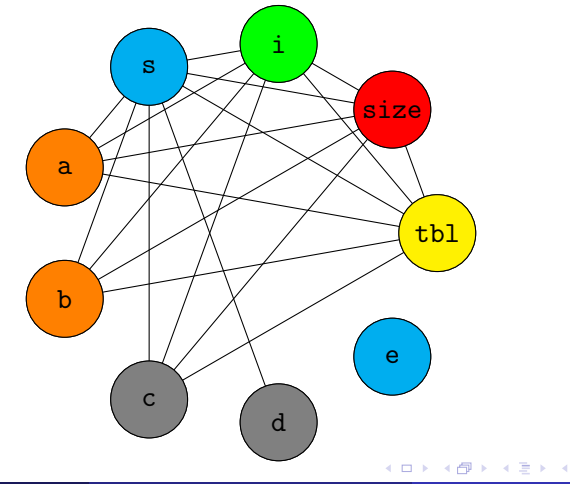

## Algorithme, 4 : Récriture du code

Remplacer toutes les variables x par leur couleur  $\phi(x)$ .

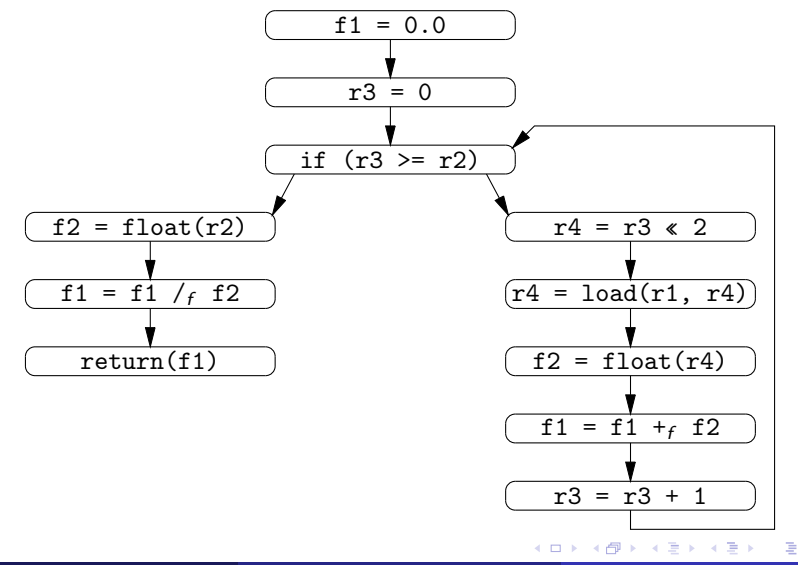

<span id="page-51-0"></span>

Analyse de vivacité : montrer (par induction sur le nombre d'itérations) que la correspondance  $L_{out}$  calculée par l'algorithme de Kildall satisfait les

$$
L_{out}(\rho) \supseteq \text{transf}(L_{out}(s), \text{instr-at}(\rho)) \text{ si } s \text{ successeur de } \rho
$$

Construction du graphe d'interférences : montrer que le graphe final G contient tous les arcs attendus, e.g.

$$
p: x := \ldots \ \land \ y \neq x \land y \in L_{out}(p) \Longrightarrow (x, y) \in G
$$

Coloriage du graphe d'interférences : montrer que

$$
(x,y)\in G\Longrightarrow \phi(x)\neq \phi(y)
$$

Si nous utilisons la validation a posteriori :

- $\bullet$  Vérificateur : énumérer tous les arcs  $(x, y)$  de G et arrêter si  $\phi(x) = \phi(y)$
- **•** Preuve de correction du vérificateur : trivia[le.](#page-51-0)..

S. Blazy (INRIA) [Compilateur formellement vérifié](#page-0-0) ENS-DIT, 06-04-2010 48 / 54

# Quelles propriétés doivent être prouvées ?

Partie 2 : preuve de préservation sémantique

Que signifie "x est vivant au point  $p$ ", sémantiquement ? Hmmm . . .

Que signifie " $x$  meurt en  $p$ ", sémantiquement ?

Que le programme se comporte de façon identique, indépendamment de la valeur de  $x$  au point  $p$ .

Soient E : variable  $\rightarrow$  value les valeurs des variables au point p du programme initial. Soient R : location  $\rightarrow$  value les valeurs des emplacements en mémoire au point p dans le programme transformé. E et R sont équivalents au point p (notation  $p \vdash E \approx R$ ), ssi

 $E(x) = R(\phi(x))$  pour tout x vivant avant le point p

(□ ) (f)

# Quelles propriétés doivent être prouvées ?

Partie 2 : preuve de préservation sémantique

Que signifie " $x$  est vivant au point  $p$ ", sémantiquement? Hmmm . . .

Que signifie "x meurt en  $p$ ", sémantiquement?

Que le programme se comporte de façon identique, indépendamment de la valeur de  $x$  au point  $p$ .

Soient E : variable  $\rightarrow$  value les valeurs des variables au point p du programme initial. Soient R : location  $\rightarrow$  value les valeurs des emplacements en mémoire au point p dans le programme transformé. E et R sont équivalents au point p (notation  $p \vdash E \approx R$ ), ssi

 $E(x) = R(\phi(x))$  pour tout x vivant avant le point p

Partie 2 : preuve de préservation sémantique

Que signifie " $x$  est vivant au point  $p$ ", sémantiquement? Hmmm . . .

Que signifie " $x$  meurt en  $p$ ", sémantiquement?

Que le programme se comporte de façon identique, indépendamment de la valeur de  $x$  au point  $p$ .

#### Invariant

Soient E : variable  $\rightarrow$  value les valeurs des variables au point p du programme initial. Soient R : location  $\rightarrow$  value les valeurs des emplacements en mémoire au point p dans le programme transformé. E et R sont équivalents au point p (notation  $p \vdash E \approx R$ ), ssi

 $E(x) = R(\phi(x))$  pour tout x vivant avant le point p

4 **D** F

# Prouver qu'une transformation de programme préserve la sémantique

Montrer un diagramme de simulation de la forme suivante

$$
p, E, M \longrightarrow p \vdash E \approx R
$$
\n
$$
p, R, M
$$
\n
$$
t
$$
\n
$$
p', E', M' \longrightarrow p' \vdash E' \approx R'
$$
\n
$$
p', R', M'
$$

Hypothèses : à gauche, transition dans le code initial ; en haut, l'invariant (équivalence entre registres) avant la transition.

Conclusions : une transition dans le code transformé ; en bas, l'invariant après la transition.

#### [Introduction : faites-vous confiance à votre compilateur ?](#page-1-0)

- 2 [Compilation formellement vérifiée](#page-10-0)
- 3 [Le projet Compcert](#page-17-0)
- [Sémantique formelle, équivalence observationnelle](#page-25-0)
- 5 [Un exemple de vérification : la passe d'allocation de registres](#page-40-0)

## 6 [Conclusion](#page-57-0)

<span id="page-57-0"></span>4 **D** F

Vérifier formellement un compilateur réaliste est possible.

De plus, les assistants à la preuve tels que Coq sont adaptés à cette tâche. Et ensuite ?

4 **D** F

- Traiter un plus vaste sous-ensemble de C.
- Tester le compilateur sur de véritables codes. Expérience en cours chez Airbus
- Proposer davantage d'optimisations, prouver leur correction. (e.g. global value numbering, en utilisant l'approche validation a posteriori)
- Cibler d'autres processeurs que PowerPC et ARM.
- Prouver la préservation sémantique de programmes concurrents. (Difficile ! Nécessite de se restreindre à des programmes source « race-free ».)
	- $\rightarrow$  projet Concurrent Cminor (Andrew Appel, Université de Princeton)

#### **Perspectives**

Vérifier d'autres outils intervenant dans la production et la vérification de logiciels critiques.

<span id="page-60-0"></span>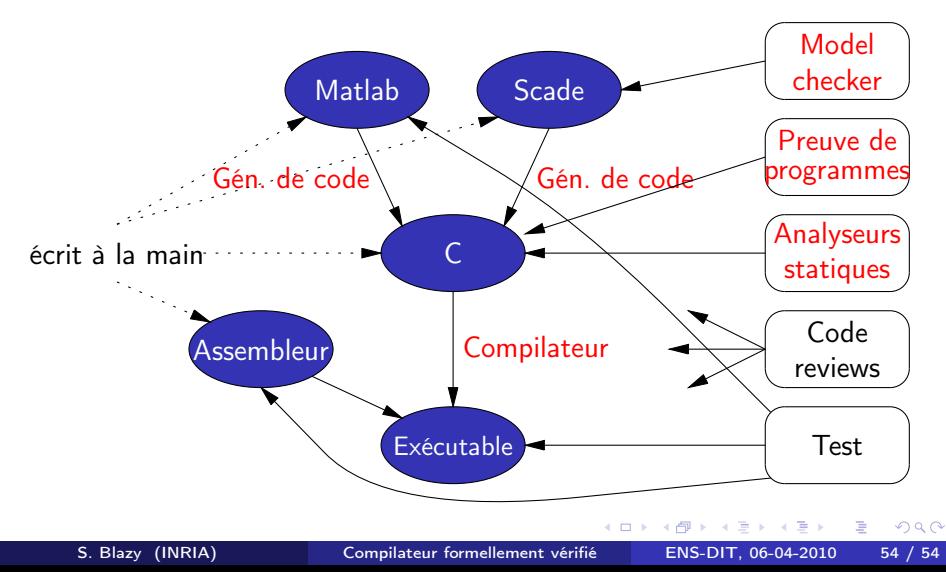